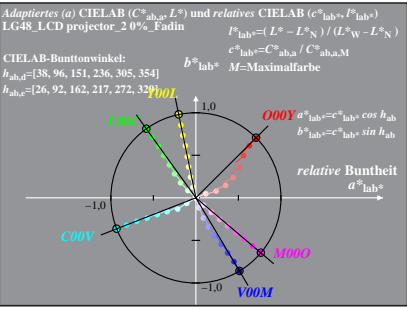

LG480−8A, 0%\_Fadin 0

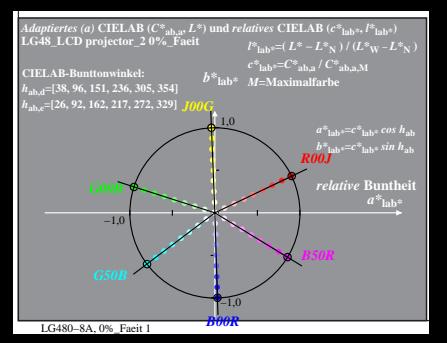

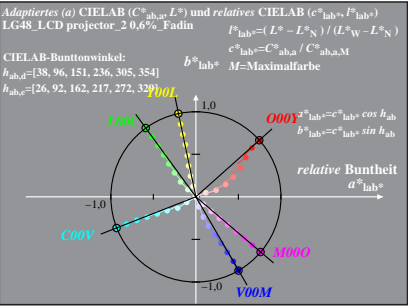

LG480−8A, 0,6%\_Fadin 0

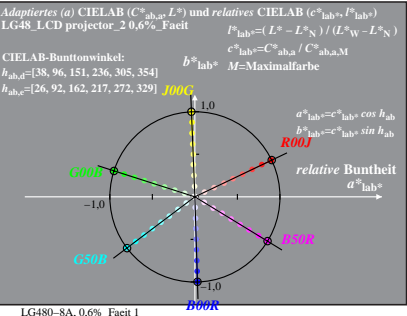

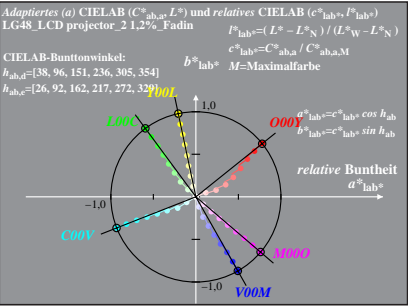

LG480−8A, 1,2%\_Fadin 0

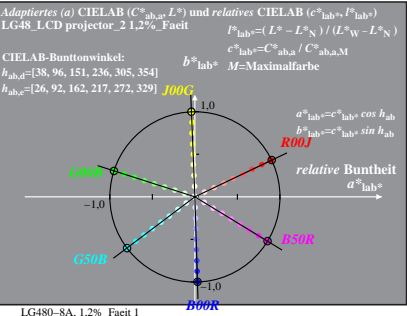

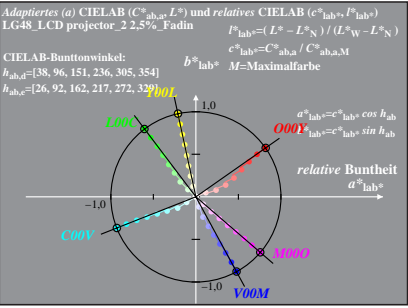

LG480−8A, 2,5%\_Fadin 0

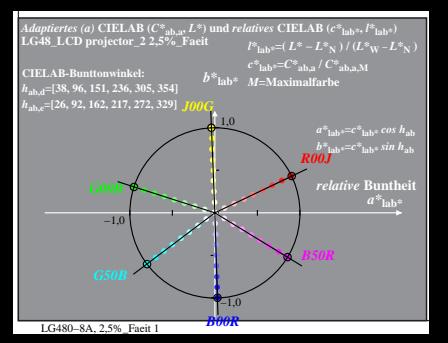

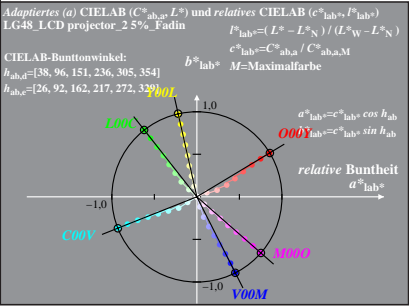

LG480−8A, 5%\_Fadin 0

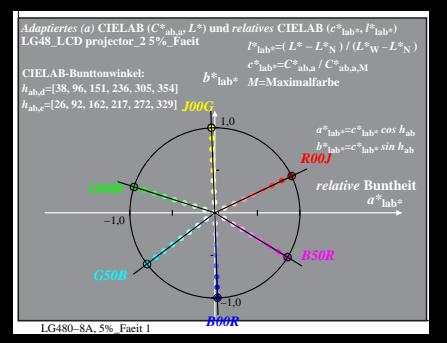

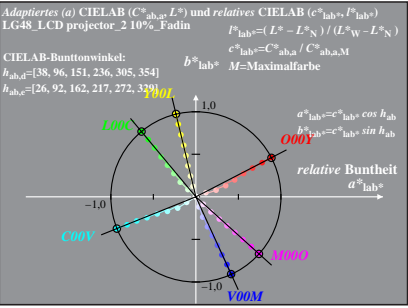

LG480−8A, 10%\_Fadin 0

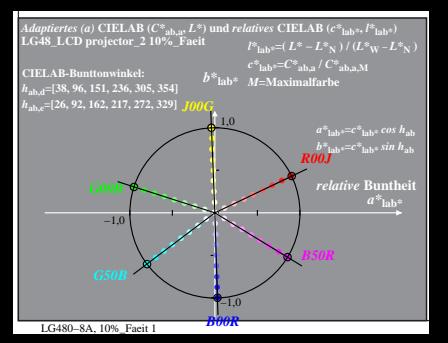

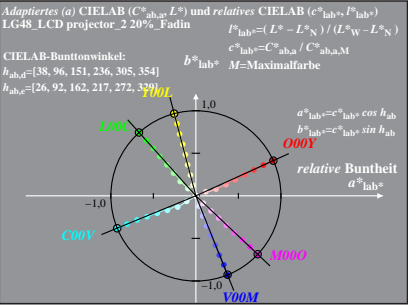

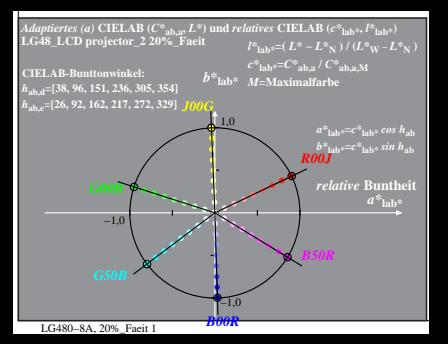

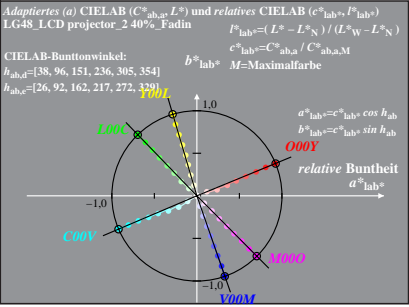

LG480−8A, 40%\_Fadin 0

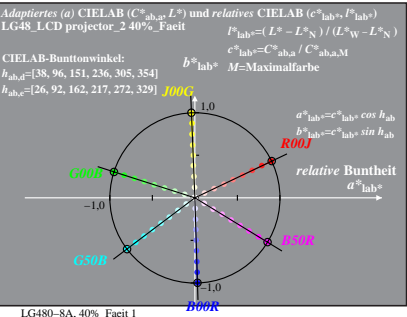